# <span id="page-0-0"></span>Telerik.ILS.Common Namespace

Common libraries for Telerik.ILS

## Classes

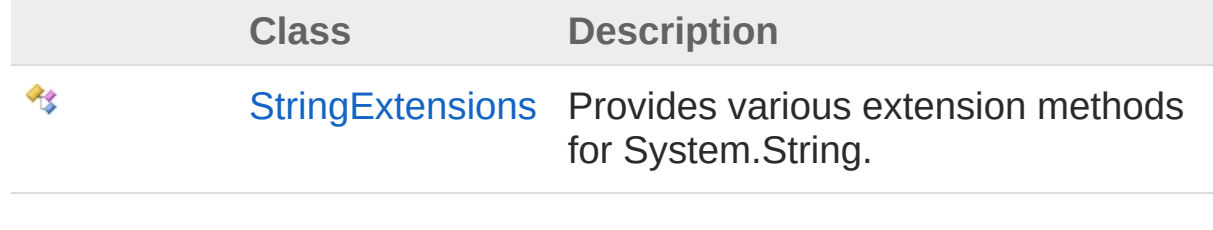

# <span id="page-1-1"></span><span id="page-1-0"></span>StringExtensions Class

Provides various extension methods for System.String.

## Inheritance Hierarchy

**SystemObject** Telerik.ILS.CommonStringExtensions

**Namespace:** [Telerik.ILS.Common](#page-0-0) **Assembly:** StringExtensions (in StringExtensions.dll) Version: 1.0.0.0 (1.0.0.0)

## Syntax

public static class StringExtensions **[C#](#page-1-0) [VB](#page-1-0) [C++](#page-1-0) [F#](#page-1-0)** [Copy](#page-1-0)

The StringExtensions type exposes the following members.

## Methods

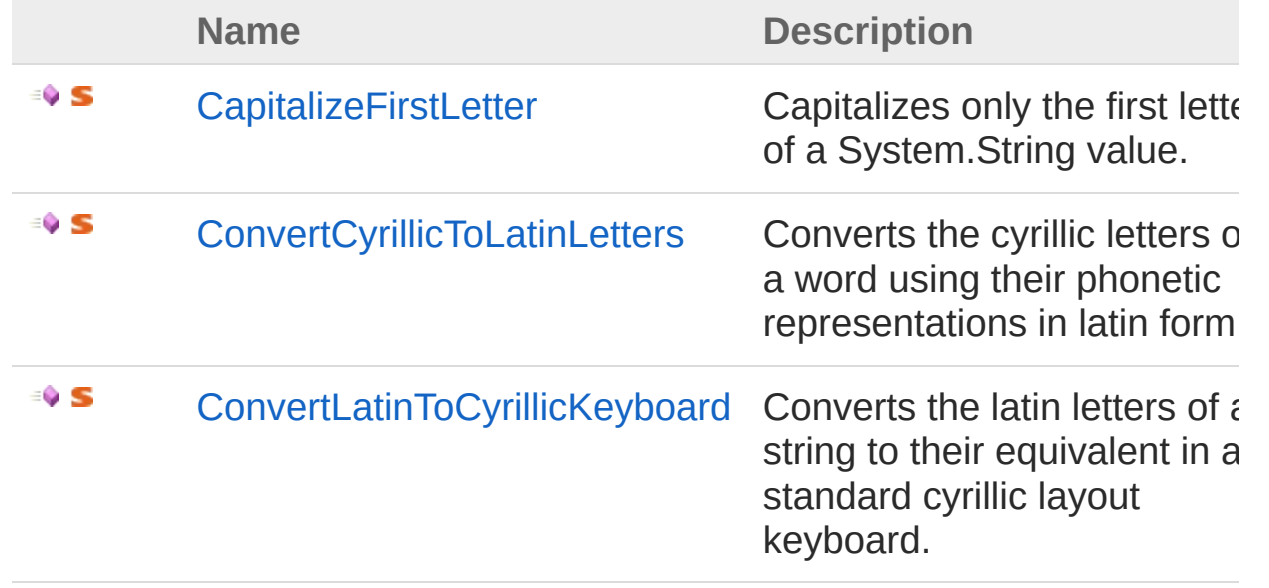

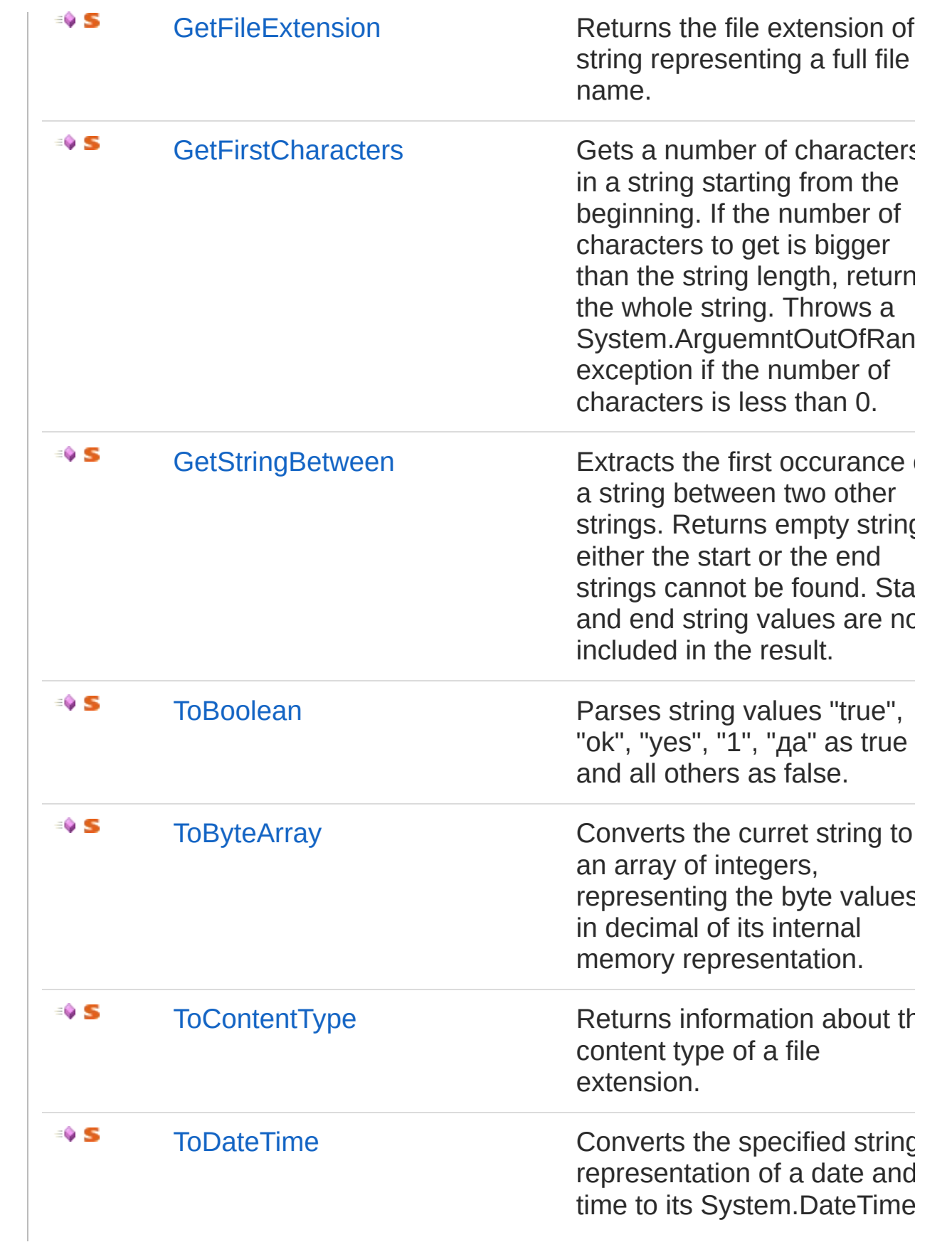

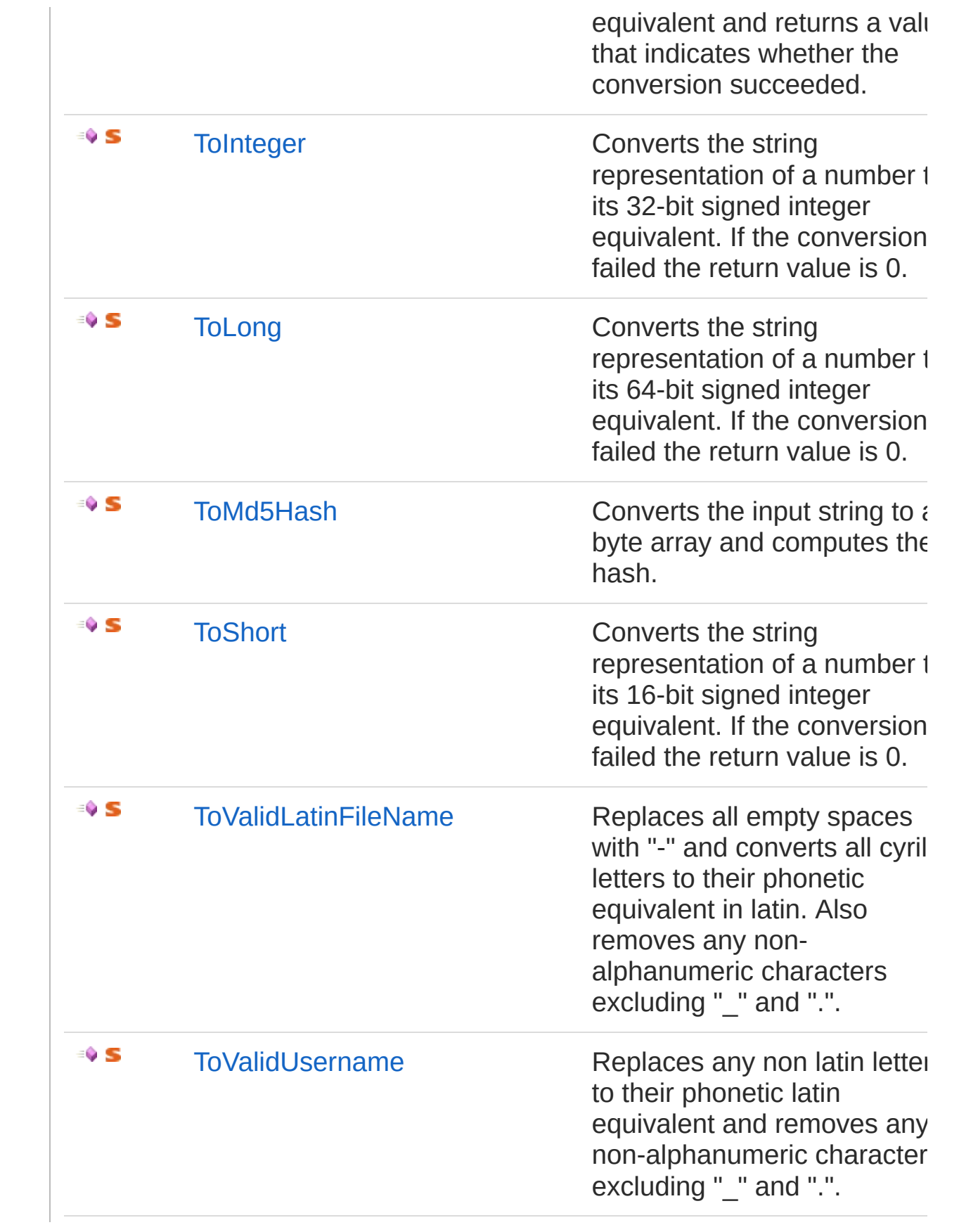

[Top](#page-1-1)

## See Also

Reference [Telerik.ILS.Common](#page-0-0) Namespace

# <span id="page-5-0"></span>StringExtensions Methods

The [StringExtensions](#page-1-0) type exposes the following members.

## Methods

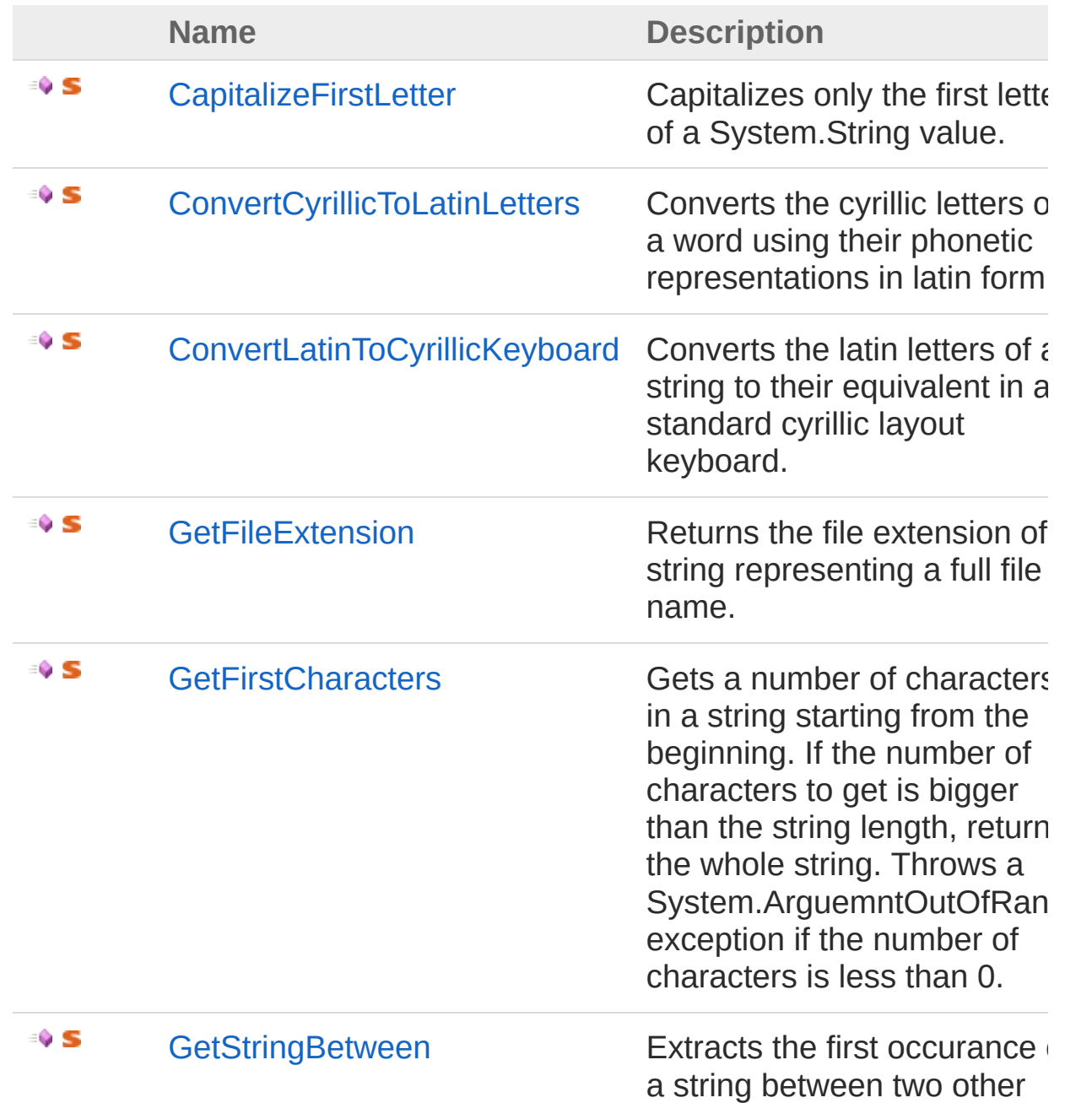

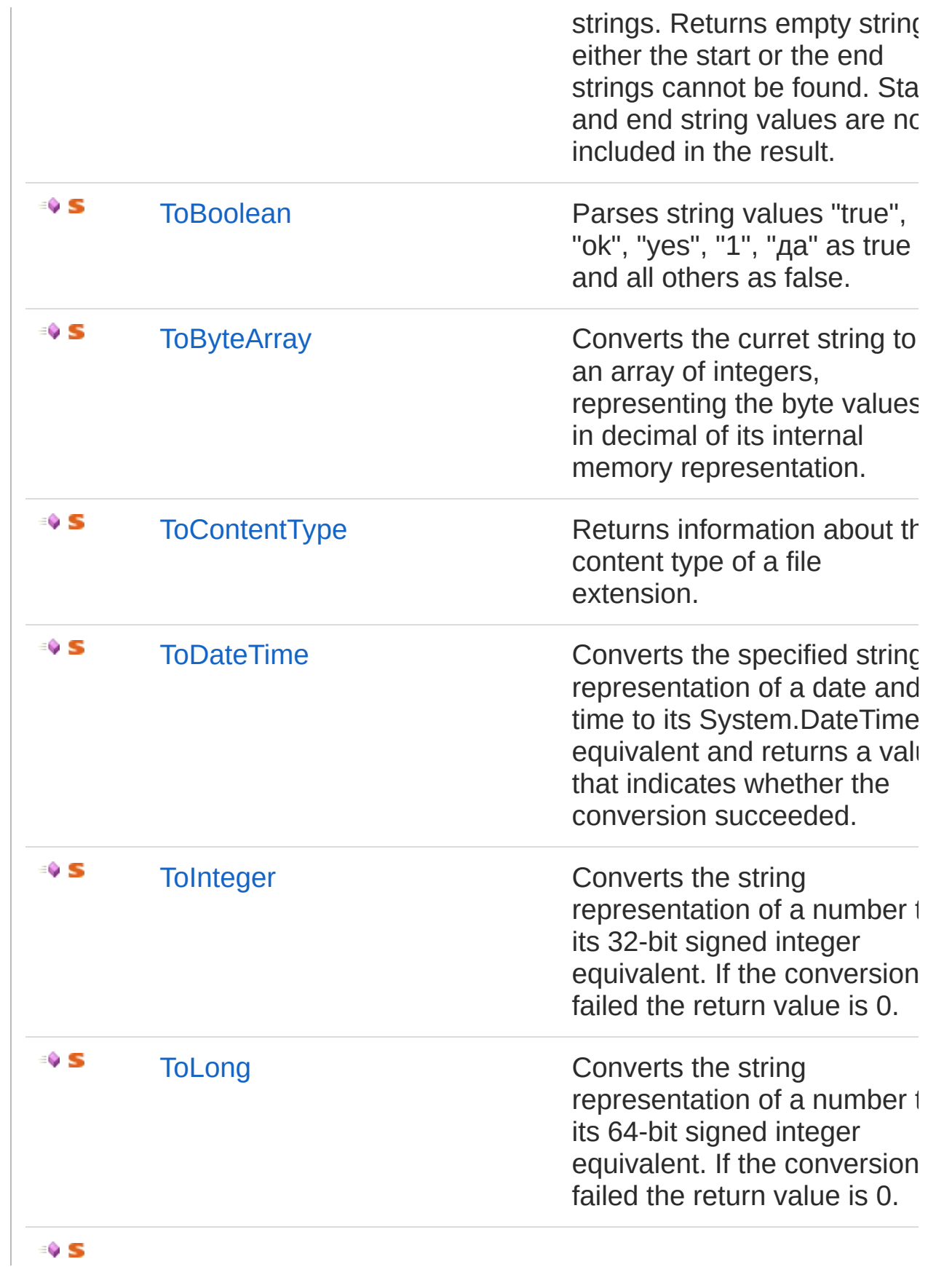

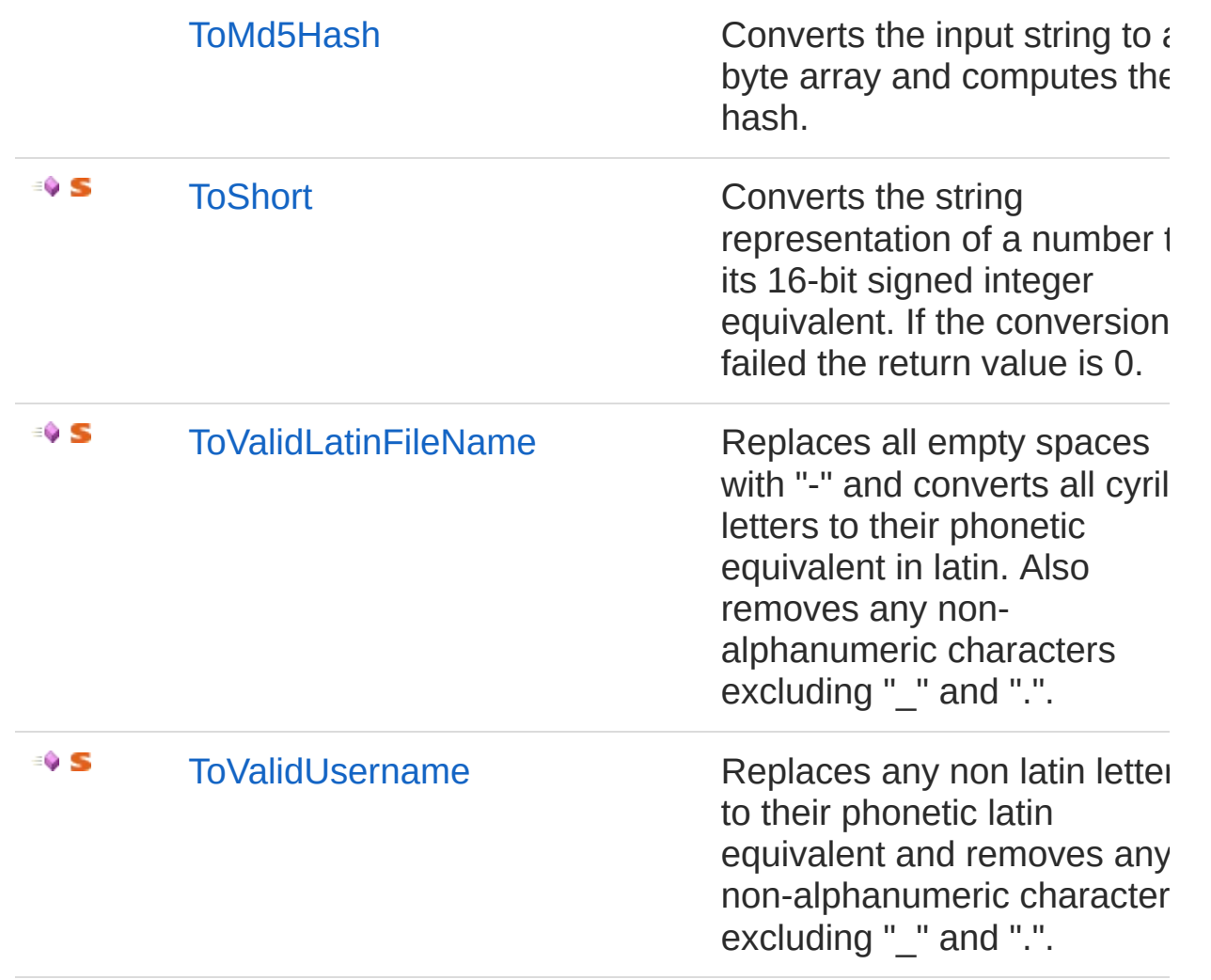

### [Top](#page-5-0)

### See Also

# <span id="page-8-0"></span>**StringExtensionsCapitalizeFirstLette** Method

Capitalizes only the first letter of a System.String value.

**Namespace:** [Telerik.ILS.Common](#page-0-0)

**Assembly:** StringExtensions (in StringExtensions.dll) Version: 1.0.0.0 (1.0.0.0)

## Syntax

**[C#](#page-8-0) [VB](#page-8-0) [C++](#page-8-0) [F#](#page-8-0)** [Copy](#page-8-0)

```
public static string CapitalizeFirstLetter(
        this string input
```
)

#### Parameters

*input* Type: **SystemString**

Return Value

Type: **String**

The string with capitalized first letter.

Usage Note

In Visual Basic and C#, you can call this method as an instance method on any object of type **String**. When you use instance method syntax to call this method, omit the first parameter. For more information, see [Extension](http://msdn.microsoft.com/en-us/library/bb384936.aspx) Methods (Visual Basic) or Extension Methods (C# [Programming](http://msdn.microsoft.com/en-us/library/bb383977.aspx) Guide).

### See Also

Reference

# <span id="page-10-0"></span>StringExtensionsConvertCyrillicToLa Method

Converts the cyrillic letters of a word using their phonetic representations in latin form.

**Namespace:** [Telerik.ILS.Common](#page-0-0)

```
Assembly: StringExtensions (in StringExtensions.dll) Version: 1.0.0.0
(1.0.0.0)
```
## Syntax

```
C# VB C++ F# Copypublic static string ConvertCyrillicToLatinLetters(
       this string input
)
\lceil\vert \cdot \vert
```
### Parameters

*input* Type: **SystemString**

Return Value Type: **String** System.String.

Usage Note

In Visual Basic and C#, you can call this method as an instance method on any object of type **String**. When you use instance method syntax to call this method, omit the first parameter. For more information, see [Extension](http://msdn.microsoft.com/en-us/library/bb384936.aspx) Methods (Visual Basic) or Extension Methods (C# [Programming](http://msdn.microsoft.com/en-us/library/bb383977.aspx) Guide).

See Also

# <span id="page-12-0"></span>StringExtensionsConvertLatinToCyri Method

Converts the latin letters of a string to their equivalent in a standard cyrillic layout keyboard.

**Namespace:** [Telerik.ILS.Common](#page-0-0)

**Assembly:** StringExtensions (in StringExtensions.dll) Version: 1.0.0.0 (1.0.0.0)

## Syntax

```
C# VB C++ F# Copypublic static string ConvertLatinToCyrillicKeyboard
       this string input
)
\lceil\blacktriangleright
```
### Parameters

*input* Type: **SystemString**

Return Value Type: **String** System.String

Usage Note

In Visual Basic and C#, you can call this method as an instance method on any object of type **String**. When you use instance method syntax to call this method, omit the first parameter. For more information, see [Extension](http://msdn.microsoft.com/en-us/library/bb384936.aspx) Methods (Visual Basic) or Extension Methods (C# [Programming](http://msdn.microsoft.com/en-us/library/bb383977.aspx) Guide).

See Also

# <span id="page-14-0"></span>StringExtensionsGetFileExtension Method

Returns the file extension of a string representing a full file name.

**Namespace:** [Telerik.ILS.Common](#page-0-0)

**Assembly:** StringExtensions (in StringExtensions.dll) Version: 1.0.0.0 (1.0.0.0)

## Syntax

**[C#](#page-14-0) [VB](#page-14-0) [C++](#page-14-0) [F#](#page-14-0)** [Copy](#page-14-0)

public static string GetFileExtension( this string *fileName*

)

Parameters

*fileName* Type: **SystemString**

Return Value Type: **String** System.String

Usage Note

In Visual Basic and C#, you can call this method as an instance method on any object of type **String**. When you use instance method syntax to call this method, omit the first parameter. For more information, see [Extension](http://msdn.microsoft.com/en-us/library/bb384936.aspx) Methods (Visual Basic) or Extension Methods (C# [Programming](http://msdn.microsoft.com/en-us/library/bb383977.aspx) Guide).

### See Also

Reference

# <span id="page-16-0"></span>**StringExtensionsGetFirstCharacters** Method

Gets a number of characters in a string starting from the beginning. If the number of characters to get is bigger than the string length, returns the whole string. Throws a System.ArguemntOutOfRange exception if the number of characters is less than 0.

#### **Namespace:** [Telerik.ILS.Common](#page-0-0)

**Assembly:** StringExtensions (in StringExtensions.dll) Version: 1.0.0.0  $(1.0.0.0)$ 

### Syntax

public static string GetFirstCharacters( this string *input*, int *charsCount* ) **[C#](#page-16-0) [VB](#page-16-0) [C++](#page-16-0) [F#](#page-16-0)** [Copy](#page-16-0)

#### **Parameters**

*input*

Type: **SystemString**

*charsCount*

#### Type: **SystemInt32**

The number of characters to be extracted.

Return Value Type: **String** System.String

#### Usage Note

In Visual Basic and C#, you can call this method as an instance method on any object of type **String**. When you use instance method syntax to call this method, omit the first parameter. For more information, see [Extension](http://msdn.microsoft.com/en-us/library/bb384936.aspx) Methods (Visual Basic) or Extension Methods (C# [Programming](http://msdn.microsoft.com/en-us/library/bb383977.aspx) Guide).

### See Also

# <span id="page-18-0"></span>StringExtensionsGetStringBetween Method

Extracts the first occurance of a string between two other strings. Returns empty string if either the start or the end strings cannot be found. Start and end string values are not included in the result.

#### **Namespace:** [Telerik.ILS.Common](#page-0-0)

**Assembly:** StringExtensions (in StringExtensions.dll) Version: 1.0.0.0 (1.0.0.0)

### Syntax

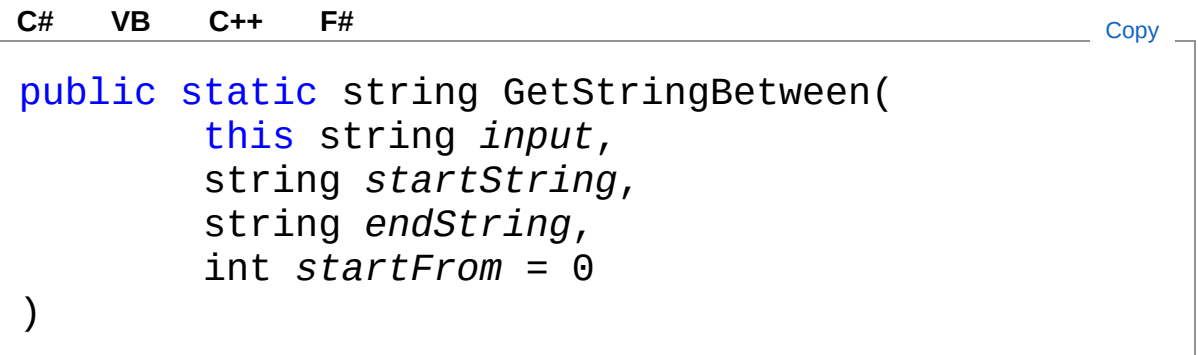

**Parameters** 

*input*

Type: **SystemString**

*startString*

Type: **SystemString**

The string value that indicates the starting place of the extraction.

*endString*

Type: **SystemString**

The string value that indicates the end of the extraction.

*startFrom* **(Optional)**

Type: **SystemInt32**

#### Return Value Type: **String** System.String

### Usage Note

In Visual Basic and C#, you can call this method as an instance method on any object of type **String**. When you use instance method syntax to call this method, omit the first parameter. For more information, see [Extension](http://msdn.microsoft.com/en-us/library/bb384936.aspx) Methods (Visual Basic) or Extension Methods (C# [Programming](http://msdn.microsoft.com/en-us/library/bb383977.aspx) Guide).

### See Also

# <span id="page-20-0"></span>**StringExtensionsToBoolean** Method

Parses string values "true", "ok", "yes", "1", "да" as true and all others as false.

**Namespace:** [Telerik.ILS.Common](#page-0-0)

**Assembly:** StringExtensions (in StringExtensions.dll) Version: 1.0.0.0 (1.0.0.0)

### Syntax

**[C#](#page-20-0) [VB](#page-20-0) [C++](#page-20-0) [F#](#page-20-0)** [Copy](#page-20-0)

public static bool ToBoolean( this string *input* )

#### **Parameters**

*input*

Type: **SystemString**

Return Value Type: **Boolean** Returns boolean true or false.

Usage Note

In Visual Basic and C#, you can call this method as an instance method on any object of type **String**. When you use instance method syntax to call this method, omit the first parameter. For more information, see [Extension](http://msdn.microsoft.com/en-us/library/bb384936.aspx) Methods (Visual Basic) or Extension Methods (C# [Programming](http://msdn.microsoft.com/en-us/library/bb383977.aspx) Guide).

### See Also

# <span id="page-22-0"></span>**StringExtensionsToByteArray** Method

Converts the curret string to an array of integers, representing the byte values in decimal of its internal memory representation.

**Namespace:** [Telerik.ILS.Common](#page-0-0)

```
Assembly: StringExtensions (in StringExtensions.dll) Version: 1.0.0.0
(1.0.0.0)
```
### Syntax

```
C# VB C++ F# Copy
```

```
public static byte[] ToByteArray(
        this string input
)
```
### **Parameters**

*input*

Type: **SystemString**

Return Value Type: **Byte** System.Array[byte]

Usage Note

In Visual Basic and C#, you can call this method as an instance method on any object of type **String**. When you use instance method syntax to call this method, omit the first parameter. For more information, see [Extension](http://msdn.microsoft.com/en-us/library/bb384936.aspx) Methods (Visual Basic) or Extension Methods (C# [Programming](http://msdn.microsoft.com/en-us/library/bb383977.aspx) Guide).

### See Also

# <span id="page-24-0"></span>StringExtensionsToContentType Method

Returns information about the content type of a file extension.

**Namespace:** [Telerik.ILS.Common](#page-0-0)

**Assembly:** StringExtensions (in StringExtensions.dll) Version: 1.0.0.0 (1.0.0.0)

## Syntax

**[C#](#page-24-0) [VB](#page-24-0) [C++](#page-24-0) [F#](#page-24-0)** [Copy](#page-24-0)

public static string ToContentType( this string *fileExtension*

)

Parameters

*fileExtension* Type: **SystemString**

Return Value Type: **String** System.String

Usage Note

In Visual Basic and C#, you can call this method as an instance method on any object of type **String**. When you use instance method syntax to call this method, omit the first parameter. For more information, see [Extension](http://msdn.microsoft.com/en-us/library/bb384936.aspx) Methods (Visual Basic) or Extension Methods (C# [Programming](http://msdn.microsoft.com/en-us/library/bb383977.aspx) Guide).

### See Also

Reference

# <span id="page-26-0"></span>StringExtensionsToDateTime Method

Converts the specified string representation of a date and time to its System.DateTime equivalent and returns a value that indicates whether the conversion succeeded.

#### **Namespace:** [Telerik.ILS.Common](#page-0-0)

**Assembly:** StringExtensions (in StringExtensions.dll) Version: 1.0.0.0 (1.0.0.0)

### Syntax

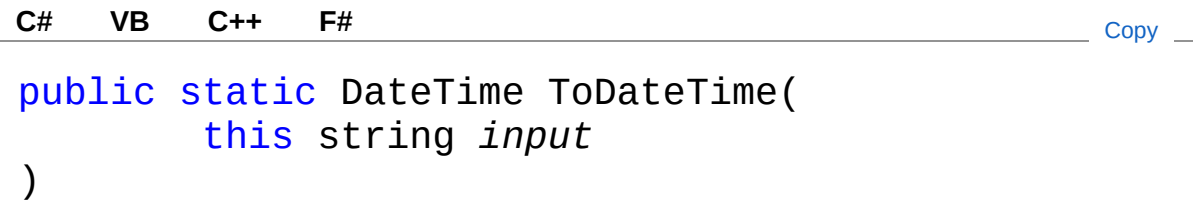

#### Parameters

*input*

Type: **SystemString**

### Return Value

#### Type: **DateTime**

When this method returns, contains the System.DateTime value equivalent to the date and time contained in s, if the conversion succeeded, or System.DateTime.MinValue if the conversion failed.

### Usage Note

In Visual Basic and C#, you can call this method as an instance method on any object of type **String**. When you use instance method syntax to call this method, omit the first parameter. For more information, see [Extension](http://msdn.microsoft.com/en-us/library/bb384936.aspx) Methods (Visual Basic) or Extension Methods (C# [Programming](http://msdn.microsoft.com/en-us/library/bb383977.aspx) Guide).

## See Also

### Reference

# <span id="page-28-0"></span>StringExtensionsToInteger Method

Converts the string representation of a number to its 32-bit signed integer equivalent. If the conversion failed the return value is 0.

**Namespace:** [Telerik.ILS.Common](#page-0-0)

**Assembly:** StringExtensions (in StringExtensions.dll) Version: 1.0.0.0  $(1.0.0.0)$ 

## Syntax

```
public static int ToInteger(
     this string input
)
C# VB C++ F# Copy
```
**Parameters** 

*input*

Type: **SystemString**

Return Value Type: **Int32** System.Int32

Usage Note

In Visual Basic and C#, you can call this method as an instance method on any object of type **String**. When you use instance method syntax to call this method, omit the first parameter. For more information, see [Extension](http://msdn.microsoft.com/en-us/library/bb384936.aspx) Methods (Visual Basic) or Extension Methods (C# [Programming](http://msdn.microsoft.com/en-us/library/bb383977.aspx) Guide).

## See Also

Reference [StringExtensions](#page-1-0) Class [Telerik.ILS.Common](#page-0-0) Namespace

# <span id="page-30-0"></span>StringExtensionsToLong Method

Converts the string representation of a number to its 64-bit signed integer equivalent. If the conversion failed the return value is 0.

**Namespace:** [Telerik.ILS.Common](#page-0-0)

**Assembly:** StringExtensions (in StringExtensions.dll) Version: 1.0.0.0  $(1.0.0.0)$ 

## Syntax

```
public static long ToLong(
     this string input
)
C# VB C++ F# Copy
```
**Parameters** 

*input*

Type: **SystemString**

Return Value Type: **Int64** System.Int64

Usage Note

In Visual Basic and C#, you can call this method as an instance method on any object of type **String**. When you use instance method syntax to call this method, omit the first parameter. For more information, see [Extension](http://msdn.microsoft.com/en-us/library/bb384936.aspx) Methods (Visual Basic) or Extension Methods (C# [Programming](http://msdn.microsoft.com/en-us/library/bb383977.aspx) Guide).

## See Also

Reference [StringExtensions](#page-1-0) Class [Telerik.ILS.Common](#page-0-0) Namespace

# <span id="page-32-0"></span>StringExtensionsToMd5Hash Method

Converts the input string to a byte array and computes the hash.

**Namespace:** [Telerik.ILS.Common](#page-0-0)

**Assembly:** StringExtensions (in StringExtensions.dll) Version: 1.0.0.0 (1.0.0.0)

## Syntax

**[C#](#page-32-0) [VB](#page-32-0) [C++](#page-32-0) [F#](#page-32-0)** [Copy](#page-32-0)

```
public static string ToMd5Hash(
        this string input
```
)

Parameters

*input* Type: **SystemString**

Return Value Type: **String** Returns the hexadecimal string.

Usage Note

In Visual Basic and C#, you can call this method as an instance method on any object of type **String**. When you use instance method syntax to call this method, omit the first parameter. For more information, see [Extension](http://msdn.microsoft.com/en-us/library/bb384936.aspx) Methods (Visual Basic) or Extension Methods (C# [Programming](http://msdn.microsoft.com/en-us/library/bb383977.aspx) Guide).

### See Also

Reference

# <span id="page-34-0"></span>StringExtensionsToShort Method

Converts the string representation of a number to its 16-bit signed integer equivalent. If the conversion failed the return value is 0.

**Namespace:** [Telerik.ILS.Common](#page-0-0)

**Assembly:** StringExtensions (in StringExtensions.dll) Version: 1.0.0.0  $(1.0.0.0)$ 

## Syntax

```
public static short ToShort(
     this string input
)
C# VB C++ F# Copy
```
**Parameters** 

*input*

Type: **SystemString**

Return Value Type: **Int16** System.Int16

Usage Note

In Visual Basic and C#, you can call this method as an instance method on any object of type **String**. When you use instance method syntax to call this method, omit the first parameter. For more information, see [Extension](http://msdn.microsoft.com/en-us/library/bb384936.aspx) Methods (Visual Basic) or Extension Methods (C# [Programming](http://msdn.microsoft.com/en-us/library/bb383977.aspx) Guide).

## See Also

Reference [StringExtensions](#page-1-0) Class [Telerik.ILS.Common](#page-0-0) Namespace

# <span id="page-36-0"></span>StringExtensionsToValidLatinFileNar Method

Replaces all empty spaces with "-" and converts all cyrillic letters to their phonetic equivalent in latin. Also removes any non-alphanumeric characters excluding " " and ".".

**Namespace:** [Telerik.ILS.Common](#page-0-0)

**Assembly:** StringExtensions (in StringExtensions.dll) Version: 1.0.0.0 (1.0.0.0)

### Syntax

public static string ToValidLatinFileName( this string *input* **[C#](#page-36-0) [VB](#page-36-0) [C++](#page-36-0) [F#](#page-36-0)** [Copy](#page-36-0)

)

#### Parameters

*input*

Type: **SystemString**

Return Value Type: **String** System.String

Usage Note

In Visual Basic and C#, you can call this method as an instance method on any object of type **String**. When you use instance method syntax to call this method, omit the first parameter. For more information, see [Extension](http://msdn.microsoft.com/en-us/library/bb384936.aspx) Methods (Visual Basic) or Extension Methods (C# [Programming](http://msdn.microsoft.com/en-us/library/bb383977.aspx) Guide).

See Also

# <span id="page-38-0"></span>StringExtensionsToValidUsername Method

Replaces any non latin letters to their phonetic latin equivalent and removes any non-alphanumeric characters excluding "\_" and ".".

**Namespace:** [Telerik.ILS.Common](#page-0-0)

**Assembly:** StringExtensions (in StringExtensions.dll) Version: 1.0.0.0 (1.0.0.0)

### Syntax

**[C#](#page-38-0) [VB](#page-38-0) [C++](#page-38-0) [F#](#page-38-0)** [Copy](#page-38-0)

public static string ToValidUsername( this string *input*

#### **Parameters**

*input*

)

Type: **SystemString**

Return Value Type: **String** System.String

Usage Note

In Visual Basic and C#, you can call this method as an instance method on any object of type **String**. When you use instance method syntax to call this method, omit the first parameter. For more information, see [Extension](http://msdn.microsoft.com/en-us/library/bb384936.aspx) Methods (Visual Basic) or Extension Methods (C# [Programming](http://msdn.microsoft.com/en-us/library/bb383977.aspx) Guide).

### See Also